# **qirest-client**

*Release*

**May 09, 2017**

### **Contents**

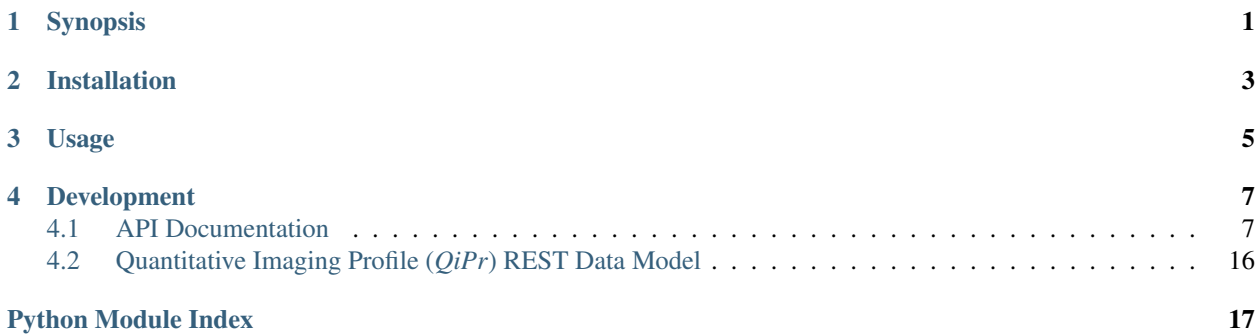

Synopsis

<span id="page-4-0"></span>The Quantitative Imaging Profile (*QiPr*) REST client interacts with the [qiprofile REST server.](http://qirest.readthedocs.org/en/latest/)

API <https://qirest-client.readthedocs.org/en/latest/api/index.html>

Git <https://github.com/ohsu-qin/qirest-client>

### Installation

- <span id="page-6-0"></span>1. Install the [qiprofile REST server.](http://qirest.readthedocs.org/en/latest/)
- 2. Add qirest-client to your [Python](http://www.python.org) project setup.py install\_requires.
- 3. Update your project installation to reflect the REST client dependency.
- 4. Start the [qiprofile REST server.](http://qirest.readthedocs.org/en/latest/)

Usage

<span id="page-8-0"></span>See the [qiprofile REST Data Model](http://qirest-client.readthedocs.org/en/latest/data_model.html) and API documentation.

### Development

<span id="page-10-4"></span><span id="page-10-0"></span>Testing is performed with the [nose](https://nose.readthedocs.org/en/latest/) package, which must be installed separately.

Documentation is built automatically by [ReadTheDocs](https://www.readthedocs.org) when the project is pushed to GitHub. Documentation can be generated locally as follows:

- Install [Sphinx,](http://sphinx-doc.org/index.html) if necessary.
- Run the following in the doc subdirectory:

make html

### <span id="page-10-1"></span>**API Documentation**

#### **model**

#### <span id="page-10-2"></span>**model Package**

The qiprofile REST data model.

The model field choices are listed in the preferred display order, most common to least common.

The data capture client has the following responsibility:

- Validate the data upon input as determined by the model validation documentation.
- Resolve conflicts between data capture and the model, e.g. the default value or validation.

#### <span id="page-10-3"></span>**admin**

The qiprofile administrative Mongodb data model.

```
class qirest_client.model.admin.User(*args, **values)
    Bases: mongoengine.document.Document
```
The application user.

Initialise a document or embedded document

#### **Parameters**

- **\_\_auto\_convert** Try and will cast python objects to Object types
- **values** A dictionary of values for the document

#### <span id="page-11-1"></span>**clinical**

The qiprofile clinical Mongodb data model.

```
class qirest_client.model.clinical.Agent(*args, **kwargs)
    Bases: mongoengine.document.EmbeddedDocument
```
A treatment agent, e.g. drug or radiation.

class qirest\_client.model.clinical.**Biopsy**(*\*args*, *\*\*kwargs*) Bases: qirest\_client.model.common.Encounter

Non-therapeutic tissue extraction resulting in a pathology report.

class qirest\_client.model.clinical.**BreastGeneticExpression**(*\*args*, *\*\*kwargs*) Bases: qirest\_client.model.common.Outcome

The breast patient genetic expression results.

class qirest\_client.model.clinical.**BreastNormalizedAssay**(*\*args*, *\*\*kwargs*) Bases: mongoengine.document.EmbeddedDocument

The Breast genomics panel normalized to reference genes.

class qirest\_client.model.clinical.**BreastNormalizedAssayField**(*min\_value=None*, *max\_value=None*, *\*\*kwargs*)

Bases: mongoengine.fields.IntField

The normalized Breast genomics result in the inclusive range [0, 15].

class qirest\_client.model.clinical.**BreastPathology**(*\*args*, *\*\*kwargs*) Bases: [qirest\\_client.model.clinical.TumorPathology](#page-14-0)

The breast patient pathology summary.

```
rcb_class(rcb_index)
     Returns the RCB class per the cut-offs defined in JCO 25:28 4414-4422.
```
**Parameters rcb\_index** – the [rcb\\_index\(\)](#page-11-0) value

#### <span id="page-11-0"></span>**rcb\_index**()

Returns the RCB index per [JCO 25:28 4414-4422.](http://jco.ascopubs.org/content/25/28/4414.full)

class qirest\_client.model.clinical.**BreastSurgery**(*\*args*, *\*\*kwargs*) Bases: [qirest\\_client.model.clinical.Surgery](#page-13-0)

Breast tumor extraction.

```
class qirest_client.model.clinical.Dosage(*args, **kwargs)
    Bases: mongoengine.document.EmbeddedDocument
```
<span id="page-12-5"></span>The agent dosage.

<span id="page-12-2"></span>class qirest\_client.model.clinical.**Evaluation**(*\*args*, *\*\*kwargs*) Bases: mongoengine.document.EmbeddedDocument

The patient evaluation holds outcomes.

class qirest\_client.model.clinical.**FNCLCCGrade**(*\*args*, *\*\*kwargs*) Bases: [qirest\\_client.model.clinical.Grade](#page-12-0)

The [FNCLCC](http://www.iarc.fr/en/publications/pdfs-online/pat-gen/bb5/bb5-classifsofttissue.pdf) sarcoma tumor grade.

<span id="page-12-0"></span>class qirest\_client.model.clinical.**Grade**(*\*args*, *\*\*kwargs*) Bases: mongoengine.document.EmbeddedDocument

The abstract tumor grade superclass, specialized for each tumor type.

class qirest\_client.model.clinical.**HormoneReceptorStatus**(*\*args*, *\*\*kwargs*) Bases: qirest\_client.model.common.Outcome

The patient estrogen/progesterone hormone receptor status.

class qirest\_client.model.clinical.**ModifiedBloomRichardsonGrade**(*\*args*, *\*\*kwargs*) Bases: [qirest\\_client.model.clinical.Grade](#page-12-0)

The [Modified Bloom Richardson](http://pathology.jhu.edu/breast/grade.php) (a.k.a. Nottingham) breast tumor grade.

<span id="page-12-1"></span>class qirest\_client.model.clinical.**NecrosisPercent**(*\*args*, *\*\*kwargs*) Bases: qirest\_client.model.common.Outcome

The necrosis percent value or range.

<span id="page-12-4"></span>class qirest\_client.model.clinical.**NecrosisPercentRange**(*\*args*, *\*\*kwargs*) Bases: [qirest\\_client.model.clinical.NecrosisPercent](#page-12-1)

The necrosis percent range.

Note it is recommended, although not required, that the percent range is a decile range, e.g. [20-30].

- Note A range which spans  $50\%$ , e.g. [40-60], results in a necrosis percent as score() ValidationError.
- class **Bound**(*\*args*, *\*\*kwargs*) Bases: mongoengine.document.EmbeddedDocument

Necrosis percent upper or lower bound abstract class. The subclass is responsible for adding the inclusive field.

class NecrosisPercentRange.**LowerBound**(*\*args*, *\*\*kwargs*) Bases: qirest\_client.model.clinical.Bound

Necrosis percent lower bound.

class NecrosisPercentRange.**UpperBound**(*\*args*, *\*\*kwargs*) Bases: qirest\_client.model.clinical.Bound

Necrosis percent upper bound.

<span id="page-12-3"></span>class qirest\_client.model.clinical.**NecrosisPercentValue**(*\*args*, *\*\*kwargs*) Bases: [qirest\\_client.model.clinical.NecrosisPercent](#page-12-1)

The necrosis percent absolute value.

```
class qirest_client.model.clinical.PathologyReport(*args, **kwargs)
    Bases: qirest_client.model.clinical.Evaluation
```
The patient pathology report findings.

```
class qirest_client.model.clinical.ResidualCancerBurden(*args, **kwargs)
    Bases: mongoengine.document.EmbeddedDocument
```
The residual cancer burden after neodjuvant treatment.

class qirest\_client.model.clinical.**SarcomaPathology**(*\*args*, *\*\*kwargs*) Bases: girest\_client.model.clinical.TumorPathology

The sarcoma patient pathology summary.

```
class qirest_client.model.clinical.Surgery(*args, **kwargs)
    Bases: qirest_client.model.common.Encounter
```
Therapeutic tissue extraction which usually results in a pathology report.

```
class qirest_client.model.clinical.TNM(*args, **kwargs)
    Bases: qirest_client.model.common.Outcome
```
The TNM tumor staging. The TNM fields are as follows:

•size - primary tumor size (T)

•lymph status - regional lymph nodes  $(N)$ 

•metastasis - distant metastasis (M)

•grade - tumor grade (G)

•serum\_tumor\_markers (S)

•resection boundaries (R)

•lymphatic\_vessel\_invasion (L)

•vein\_invasion (V)

The size is an aggregate Size field. See <http://www.cancer.gov/cancertopics/factsheet/detection/staging> for an overview. See [http://en.wikipedia.org/wiki/TNM\\_staging\\_system](http://en.wikipedia.org/wiki/TNM_staging_system) and <http://cancerstaging.blogspot.com/> for the value definition.

Note The size and lymph\_status choices can be further constrained by tumor type. Since [TNM](#page-13-1) is a generic class, these constraints are not enforced in this TNM class. Rather, the REST client is responsible for enforcing additional choice constraints. The [TNM.](#page-14-2)  $lymph$  status choices() helper method can be used for tumor type specific choices. See TNM. Size for a discussion of the size constraints.

#### class **Size**(*\*args*, *\*\*kwargs*)

Bases: mongoengine.document.EmbeddedDocument

The TNM primary tumor size field.

Note The size score choices can be further constrained by tumor type. For example, the sar-coma tumor\_size choices are 0, 1 or 2 and suffix choices are a or b. See [TNM](#page-13-1) for a discussion of choice constraints. The [TNM.Size.tumor\\_size\\_choices\(\)](#page-14-3) and [TNM.](#page-14-4)  $Size \cdot suffix\_choices()$  helper methods can be used for tumor type specific choices.

#### **clean**()

Peforms document-level validation.

**Raises ValidationError** – if the in\_situ flag is set but there is a tumor\_size or suffix field

#### classmethod **parse**(*klass*, *value*)

Parses the given string into a new Size. The size must match the SIZE\_REGEX regular expression. Parameters **value** – the input string Returns the new Size object

Raises **ValidationError** – it the size value string does not match SIZE\_REGEX

- <span id="page-14-8"></span><span id="page-14-4"></span>static **suffix\_choices**(*tumor\_type=None*) Parameters tumor\_type – the optional tumor type, e.g. Breast Returns the suffix choices for the given type
- <span id="page-14-3"></span>static **tumor\_size\_choices**(*tumor\_type=None*) Parameters tumor type – the optional tumor type, e.g. Breast Returns the tumor\_size choices for the given type
- <span id="page-14-2"></span>static TNM.**lymph\_status\_choices**(*tumor\_type=None*)

Parameters tumor\_type - the optional tumor type, e.g. Breast

Returns the lymph\_status choices for the given type

class qirest\_client.model.clinical.**Treatment**(*\*args*, *\*\*kwargs*) Bases: mongoengine.document.EmbeddedDocument

The patient therapy, e.g. adjuvant. Treatment is one of the Treatment.TYPE\_CHOICES types, and occurs over a period of time. The treatment consists of dosages, which may be pharmocological or radiological.

class qirest\_client.model.clinical.**TumorLocation**(*\*args*, *\*\*kwargs*) Bases: mongoengine.document.EmbeddedDocument

The tumor body part and directional orientation.

<span id="page-14-0"></span>class qirest\_client.model.clinical.**TumorPathology**(*\*args*, *\*\*kwargs*) Bases: mongoengine.document.EmbeddedDocument

The tumor-specific pathology.

<span id="page-14-1"></span>qirest\_client.model.clinical.**necrosis\_percent\_as\_score**(*necrosis\_percent*) Calculates the necrosis score from the necrosis percent according to the *Stanford Synovial Sarcoma Guideline<http://surgpathcriteria.stanford.edu/softmisc/synovial\_sarcoma/grading.html>* as follows: \* If the percent is None, then None \* Otherwise, if the percent is 0, then 0 \* Otherwise, if the percent is less than 50, then 1 \* Otherwise, 2

> Parameters necrosis\_percent – the integer percent, [NecrosisPercentValue](#page-12-3) or [NecrosisPercentRange](#page-12-4)

Returns the necrosis score

Raises **ValidationError** – if the percent is a range that spans 50%

#### <span id="page-14-7"></span>**imaging**

The qiprofile imaging Mongodb data model.

<span id="page-14-5"></span>class qirest\_client.model.imaging.**Image**(*\*args*, *\*\*kwargs*) Bases: mongoengine.document.EmbeddedDocument

The image file encapsulation.

<span id="page-14-6"></span>class qirest\_client.model.imaging.**ImageSequence**(*\*args*, *\*\*kwargs*) Bases: qirest\_client.model.common.Outcome

The Scan or Registration.

class qirest\_client.model.imaging.**LabelMap**(*\*args*, *\*\*kwargs*) Bases: [qirest\\_client.model.imaging.Image](#page-14-5)

A label map with an optional associated color lookup table.

```
class qirest_client.model.imaging.Modeling(*args, **kwargs)
    Bases: qirest_client.model.common.Outcome
```
The pharmicokinetic modeling run on an image sequence.

class **ParameterResult**(*\*args*, *\*\*kwargs*)

Bases: mongoengine.document.EmbeddedDocument

The output for a given modeling run result parameter.

```
class Modeling.Source(*args, **kwargs)
    Bases: mongoengine.document.EmbeddedDocument
```
This Modeling.Source embedded class works around the following mongoengine limitation:

•mongoengine does not allow heterogeneous collections, i.e. a domain model Document subclass cannot have subclasses. Furthermore, the domain model Document class cannot be an inner class.

Consequently, the Modeling.source field cannot represent an abstract superclass with subclasses RegistrationSource and ScanSource. The work-around is to introduce this Source embedded document disambiguation by creating a disjunction object that can either hold a *scan* reference or a *registration* reference.

class qirest\_client.model.imaging.**MultiImageResource**(*\*args*, *\*\*kwargs*) Bases: [qirest\\_client.model.imaging.Resource](#page-15-0)

A resource with several files.

```
class qirest_client.model.imaging.Point(*args, **kwargs)
    Bases: mongoengine.document.EmbeddedDocument
```
The 3D point in the volume voxel space.

```
class qirest_client.model.imaging.Protocol(*args, **values)
    Bases: mongoengine.document.Document
```
The image acquisition or processing protocol abstract class.

Initialise a document or embedded document

#### **Parameters**

- **\_\_auto\_convert** Try and will cast python objects to Object types
- **values** A dictionary of values for the document
- class qirest\_client.model.imaging.**Region**(*\*args*, *\*\*kwargs*) Bases: mongoengine.document.EmbeddedDocument

The 3D region in volume voxel space.

class qirest\_client.model.imaging.**Registration**(*\*args*, *\*\*kwargs*) Bases: [qirest\\_client.model.imaging.ImageSequence](#page-14-6)

The patient image registration that results from processing a scan.

<span id="page-15-0"></span>class qirest\_client.model.imaging.**Resource**(*\*args*, *\*\*kwargs*) Bases: mongoengine.document.EmbeddedDocument

The image store file access abstraction.

class qirest\_client.model.imaging.**Scan**(*\*args*, *\*\*kwargs*) Bases: [qirest\\_client.model.imaging.ImageSequence](#page-14-6)

The the concrete subclass of the abstract [ImageSequence](#page-14-6) class for scans.

```
class qirest_client.model.imaging.Session(*args, **kwargs)
    Bases: qirest_client.model.common.Encounter
```
The MR session (a.k.a. *study* in DICOM terminology).

**acquisition\_parameters** alias of DictField

classmethod **pre\_delete**(*sender*, *document*, *\*\*kwargs*) Cascade delete this Session's detail.

class qirest\_client.model.imaging.**SessionDetail**(*\*args*, *\*\*values*) Bases: mongoengine.document.Document

The MR session detailed content.

Initialise a document or embedded document

#### **Parameters**

- **\_\_auto\_convert** Try and will cast python objects to Object types
- **values** A dictionary of values for the document
- class qirest\_client.model.imaging.**SingleImageResource**(*\*args*, *\*\*kwargs*) Bases: [qirest\\_client.model.imaging.Resource](#page-15-0)

A resource with one file.

#### <span id="page-16-1"></span>**subject**

The qiprofile subject Mongodb data model.

class qirest\_client.model.subject.**ImagingCollection**(*\*args*, *\*\*values*) Bases: mongoengine.document.Document

The imaging collection.

Initialise a document or embedded document

#### **Parameters**

- **\_\_auto\_convert** Try and will cast python objects to Object types
- **values** A dictionary of values for the document
- class qirest\_client.model.subject.**Project**(*\*args*, *\*\*values*) Bases: mongoengine.document.Document

The imaging project.

Initialise a document or embedded document

#### Parameters

- **\_\_auto\_convert** Try and will cast python objects to Object types
- **values** A dictionary of values for the document

<span id="page-16-0"></span>class qirest\_client.model.subject.**Subject**(*\*args*, *\*\*values*) Bases: mongoengine.document.Document

The patient.

Initialise a document or embedded document

**Parameters** 

- **\_\_auto\_convert** Try and will cast python objects to Object types
- **values** A dictionary of values for the document

#### <span id="page-17-2"></span>**add\_encounter**(*encounter*)

Inserts the given encounter to this  $Subject$  encounters list in temporal order by encounter date.

#### **clinical\_encounters**

Returns the non-qirest\_client.imaging.Session encounters

**pre\_delete**(*sender*, *document*, *\*\*kwargs*)

Cascade delete the subject's sessions.

#### **sessions**

```
Returns the qirest_client.imaging.Session encounters
```
#### <span id="page-17-1"></span>**uom**

The qiprofile unit of measurement MongoDB data model.

This uom module is an advisory module for quantity display and conversion. Quantities are always stored in a canonical unit documented in the field.

```
class qirest_client.model.uom.Decimal(*args, **kwargs)
    Bases: mongoengine.document.EmbeddedDocument
```
This Decimal document class is a work-around for the broken MongoEngine DecimalField (cf. [https://github.](https://github.com/MongoEngine/mongoengine/issues?q=is%3Aissue+is%3Aopen+decimal) [com/MongoEngine/mongoengine/issues?q=is%3Aissue+is%3Aopen+decimal\)](https://github.com/MongoEngine/mongoengine/issues?q=is%3Aissue+is%3Aopen+decimal).

Decimal has a float value and an optional precision. The default precision is determined as follows:

•If the Decimal value is initialized with a python decimal.Decimal or string, then the default precision is the number of decimal places expressed in that value, e.g.:

```
Decimal('1.24').precision #=> 2
Decimal(decimal.Decimal('1.4')).precision \#>> 1
```
•If the Decimal value is initialized with an integer, then the default precision is zero, e.g.:

```
Decimal(1).precision #=> 0
```

```
__init__(*args, **kwargs)
```
#### **canonical**()

Returns the python decimal.Decimal equivalent of this Decimal

class qirest\_client.model.uom.**Measurement**(*\*args*, *\*\*kwargs*)

Bases: mongoengine.document.EmbeddedDocument

A scientific measurement.

The measurement is a quantitative amount associated with a unit. The unit is the Unit as captured and displayed. The amount is expressed as a python Decimal in unscaled units. If the constructor is called with a non-Decimal numeric amount, then the value is converted to a Decimal, e.g.:

Measurement(amount=0.006, unit=Weight())

is equivalent to:

```
from decimal import Decimal
Measurement(amount=Decimal(0.006), unit=Weight())
```
The measurement unit can be qualified by a second per\_unit dimension, e.g. 2 mg/kg dosage per patient weight is expressed as:

Measurement(amount=0.002, unit=Weight(), per\_unit=Weight(scale='k'))

Note the amount is a **[Decimal](#page-17-0)** embedded object rather than the broken MongoEngine DecimalField (see the [Decimal](#page-17-0) comment).

Initializes the Measurement document. The amount can be either a positional or a keyword argument. The amount is converted to a Decimal.

#### Parameters

- **args** the amount as a positional argument
- **kwargs** the following keyword arguments:
- **amount** the amount as a keyword argument

#### **\_\_init\_\_**(*\*args*, *\*\*kwargs*)

Initializes the Measurement document. The amount can be either a positional or a keyword argument. The amount is converted to a Decimal.

#### Parameters

- **args** the amount as a positional argument
- **kwargs** the following keyword arguments:
- **amount** the amount as a keyword argument
- class qirest\_client.model.uom.**Radiation**(*\*args*, *\*\*kwargs*) Bases: [qirest\\_client.model.uom.Unit](#page-18-0)

The radiation unit is always an unscaled Gray.

```
class qirest_client.model.uom.Unit(*args, **kwargs)
    Bases: mongoengine.document.EmbeddedDocument
```
Unit is an abstract class for the supported measurement units. Each unit has a scaling factor with the default scaling factor defined in the concrete Unit subclass. Each Unit subclass has the following class variables:

•BASE - the standard unscaled metric unit abbreviation, e.g. m for the meter Extent unit.

#### •**SCALES** - the recommended scaling factors, e.g. **m** for milli and c for centi.

The scales are a list in preference order, e.g. the Extent. SCALES value  $['c', 'm']$  implies that the preferred extent unit display is  $cm$  (centimeter) and an edit form should show the scales  $\subset$  and  $m$ , in that order, defaulting to c. A scale of None signifies the scaling factor 1, e.g. the the Radiation. SCALES value [None, 'c'] implies that the preferred radiation unit display is Gy (Gray) and an edit form should show the scales blank and  $\circ$ , in that order, defaulting to blank (scaling factor 1).

These class variables are advisory. The client is responsible for displaying the base and scales and converting from a scaled value to an unscaled value before saving the measurement to the database.

<span id="page-19-2"></span>**facade**

#### **choices**

**choices**

<span id="page-19-1"></span>Choice utility functions.

qirest\_client.choices.**max\_length**(*choices*) Returns the size of the longest choice.

Param the available choice strings or tuples

Returns the maximum length

```
qirest_client.choices.roman_range_choices(start, stop)
```
Returns the (arabic number, roman numeral) choice tuples for the given exclusive range bounds. This is useful, e.g., for displaying the tumor stage. (Yes, this is the 21st century).

Example:

```
>>> from qirest_client import choices
>>> choices.roman_range_choices(1, 5)
[('I', 1), ('II', 2), ('III', 3), ('IV', 4)]
```
#### Parameters

- **start** the first value in the range
- **stop** one greater than the last value in the range
- **roman** flag indicating whether the display value is a roman numeral

Returns the [(value, label)] choices list

Raises **ValueError** – if the *roman* flag is set and start is less than one or stop is greater than five

### <span id="page-19-0"></span>**Quantitative Imaging Profile (***QiPr***) REST Data Model**

### Python Module Index

<span id="page-20-0"></span>q

qirest\_client.choices, [16](#page-19-1) qirest\_client.model, [7](#page-10-2) qirest\_client.model.admin, [7](#page-10-3) qirest\_client.model.clinical, [8](#page-11-1) qirest\_client.model.imaging, [11](#page-14-7) qirest\_client.model.subject, [13](#page-16-1) qirest\_client.model.uom, [14](#page-17-1)

### Index

### Symbols

\_\_init\_\_() (qirest\_client.model.uom.Decimal method), [14](#page-17-2) \_\_init\_\_() (qirest\_client.model.uom.Measurement method), [15](#page-18-1)

### A

acquisition\_parameters (qirest\_client.model.imaging.Session H attribute), [13](#page-16-2) add\_encounter() (qirest\_client.model.subject.Subject

method), [14](#page-17-2)

Agent (class in qirest\_client.model.clinical), [8](#page-11-2)

### B

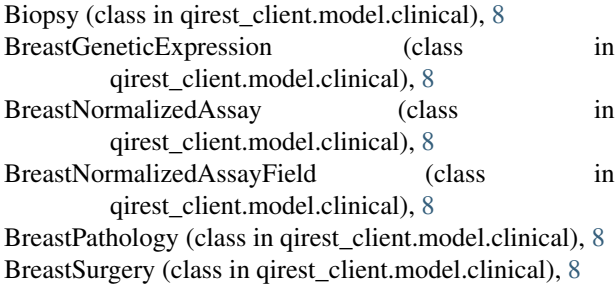

### $\mathcal{C}$

canonical() (qirest\_client.model.uom.Decimal method), [14](#page-17-2)

clean() (qirest\_client.model.clinical.TNM.Size method), [10](#page-13-2)

clinical\_encounters (qirest\_client.model.subject.Subject attribute), [14](#page-17-2)

### D

Decimal (class in qirest\_client.model.uom), [14](#page-17-2) Dosage (class in qirest client.model.clinical), [8](#page-11-2)

### E

Evaluation (class in qirest\_client.model.clinical), [9](#page-12-5)

### F

FNCLCCGrade (class in qirest\_client.model.clinical), [9](#page-12-5)

### G

Grade (class in qirest\_client.model.clinical), [9](#page-12-5)

HormoneReceptorStatus (class in qirest\_client.model.clinical), [9](#page-12-5)

### I

Image (class in qirest\_client.model.imaging), [11](#page-14-8) ImageSequence (class in qirest\_client.model.imaging), [11](#page-14-8) ImagingCollection (class in qirest\_client.model.subject), [13](#page-16-2)

#### L

LabelMap (class in qirest client.model.imaging), [11](#page-14-8) lymph\_status\_choices() (qirest\_client.model.clinical.TNM static method), [11](#page-14-8)

### M

max  $length()$  (in module qirest client.choices), [16](#page-19-2) Measurement (class in qirest\_client.model.uom), [14](#page-17-2) Modeling (class in qirest\_client.model.imaging), [11](#page-14-8) Modeling.ParameterResult (class in qirest client.model.imaging), [12](#page-15-1) Modeling.Source (class in qirest\_client.model.imaging), [12](#page-15-1) ModifiedBloomRichardsonGrade (class in qirest\_client.model.clinical), [9](#page-12-5) MultiImageResource (class in qirest\_client.model.imaging), [12](#page-15-1)

### N

necrosis percent as score() (in module qirest\_client.model.clinical), [11](#page-14-8) NecrosisPercent (class in qirest client.model.clinical), [9](#page-12-5)

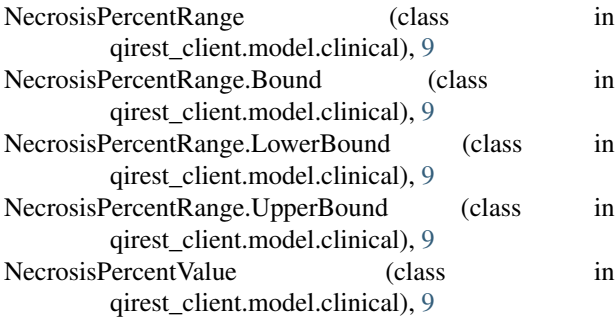

### P

parse() (qirest\_client.model.clinical.TNM.Size class method), [10](#page-13-2) PathologyReport (class in qirest\_client.model.clinical), [9](#page-12-5) Point (class in qirest\_client.model.imaging), [12](#page-15-1) pre\_delete() (qirest\_client.model.imaging.Session class method), [13](#page-16-2) pre\_delete() (qirest\_client.model.subject.Subject method), [14](#page-17-2) Project (class in qirest\_client.model.subject), [13](#page-16-2) Protocol (class in qirest client.model.imaging), [12](#page-15-1)

### Q

qirest\_client.choices (module), [16](#page-19-2) qirest\_client.model (module), [7](#page-10-4) qirest\_client.model.admin (module), [7](#page-10-4) qirest\_client.model.clinical (module), [8](#page-11-2) qirest\_client.model.imaging (module), [11](#page-14-8) qirest\_client.model.subject (module), [13](#page-16-2) qirest\_client.model.uom (module), [14](#page-17-2)

### R

Radiation (class in qirest\_client.model.uom), [15](#page-18-1) rcb\_class() (qirest\_client.model.clinical.BreastPathology method), [8](#page-11-2) rcb\_index() (qirest\_client.model.clinical.BreastPathology method), [8](#page-11-2) Region (class in qirest\_client.model.imaging), [12](#page-15-1) Registration (class in qirest\_client.model.imaging), [12](#page-15-1) ResidualCancerBurden (class in qirest\_client.model.clinical), [9](#page-12-5) Resource (class in qirest\_client.model.imaging), [12](#page-15-1) roman\_range\_choices() (in module qirest\_client.choices), [16](#page-19-2)

### S

SarcomaPathology (class in qirest client.model.clinical), [10](#page-13-2)

Scan (class in qirest\_client.model.imaging), [12](#page-15-1) Session (class in qirest client.model.imaging), [12](#page-15-1) SessionDetail (class in qirest\_client.model.imaging), [13](#page-16-2) sessions (qirest\_client.model.subject.Subject attribute), [14](#page-17-2)

SingleImageResource (class in qirest\_client.model.imaging), [13](#page-16-2) Subject (class in qirest client.model.subject), [13](#page-16-2) suffix\_choices() (qirest\_client.model.clinical.TNM.Size static method), [11](#page-14-8) Surgery (class in qirest client.model.clinical), [10](#page-13-2)

### T

TNM (class in qirest\_client.model.clinical), [10](#page-13-2) TNM.Size (class in qirest\_client.model.clinical), [10](#page-13-2) Treatment (class in qirest\_client.model.clinical), [11](#page-14-8) tumor\_size\_choices() (qirest\_client.model.clinical.TNM.Size static method), [11](#page-14-8) TumorLocation (class in qirest\_client.model.clinical), [11](#page-14-8) TumorPathology (class in qirest\_client.model.clinical),

[11](#page-14-8)

### U

Unit (class in qirest\_client.model.uom), [15](#page-18-1) User (class in qirest\_client.model.admin), [7](#page-10-4)